# Moduli

#### Introduzione

- Un modulo è una parte di programma costituita da uno o più file che svolge una funzionalità
- Interazione tra moduli può essere vista in termini di offerta ed uso di servizi
	- I servizi offerti da un modulo possono essere le risorse di varia natura messe a disposizione, come ad esempio, tipi, variabili, strutture dati, funzioni
	- Servitore è il modulo che offre i servizi (esporta le risorse)
	- Cliente è il modulo che utilizza i servizi (importa le risorse)
	- L'insieme dei servizi è detto interfaccia tra il modulo servitore ed il modulo cliente

28/11/2018 Fondamenti di Programmazione - modularità 2

### modulo

- File di intestazione (.h) che contiene la dichiarazione delle risorse
- File di realizzazione (.cpp) che contiene
	- 1. la definizione delle risorse di interfaccia
	- 2. La definizione di altre entità usate solo all'interno del modulo (risorse private)
- Di norma
	- per non dover ripetere le dichiarazioni, il file .cpp include il file .h
	- Il file .cpp non rende disponibili (visibili) ad altri moduli le risorse private rendendole statiche o racchiudendole in uno spazio di nomi

28/11/2018 Fondamenti di Programmazione - modularità 3

## Information Hiding • L'interazione clienti-servitori basata solo sulle interfacce semplifica le dipendenze fra i moduli • Permette di modificare la realizzazione di un modulo servitore senza influenzare i moduli clienti che altrimenti dovrebbero essere riscritti ogni volta che il modulo servitore viene modificato • Il principio della **(i)** separazione fra interfaccia e realizzazione di un modulo servitore e **(ii)** dell'indipendenza dei moduli clienti dai moduli servitori è detta information hiding (occultamento dell'informazione) 28/11/2018 Fondamenti di Programmazione - modularità 4

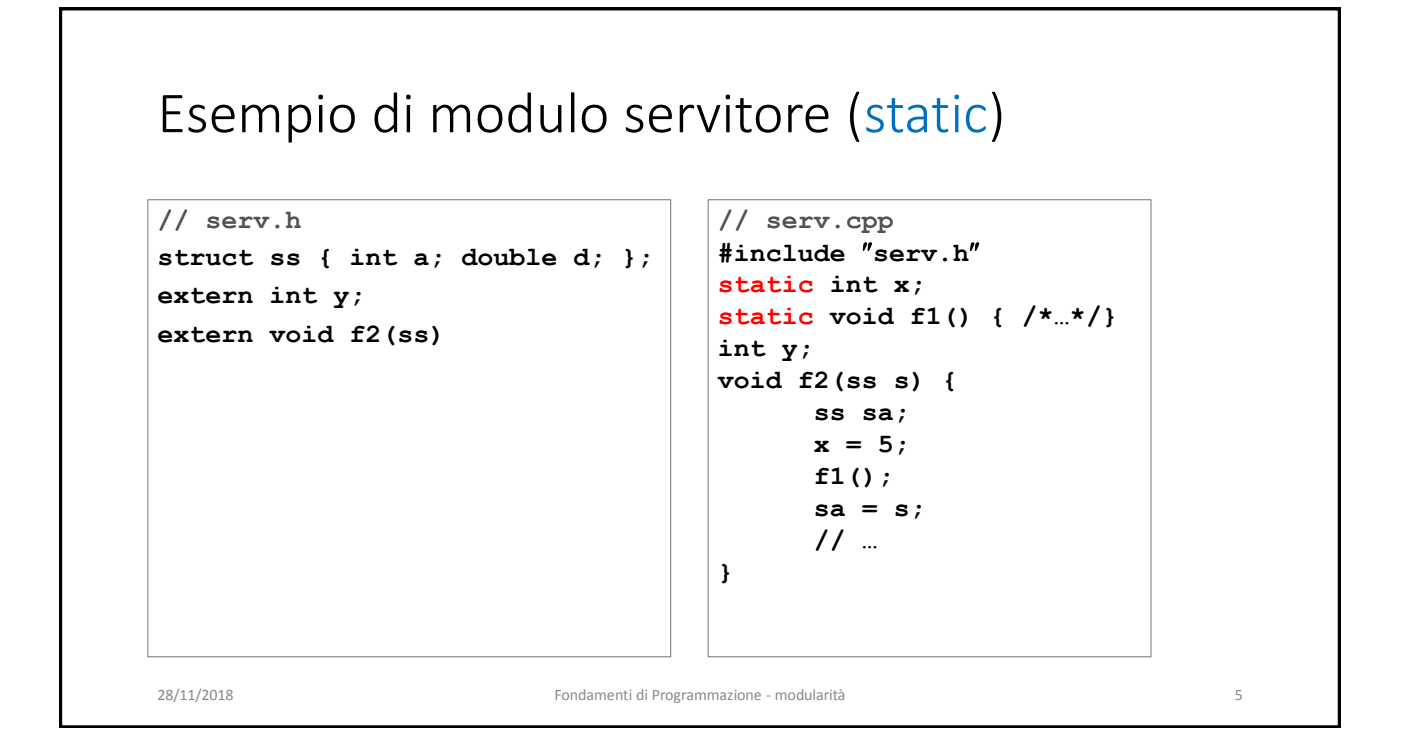

Esempio di modulo servitore (namespace)

```
// serv.h
struct ss { int a; double d; };
extern int y;
extern void f2(ss)
                                       }
                                       int y;
                                              ss sa;
                                              x = 5;
                                              f1();
                                              // …
                                       }
28/11/2018 Fondamenti di Programmazione - modularità 6
```

```
// serv_ns.cpp
#include serv.h
namespace mio {
      static int x;
      static void f1() { /*…*/}
using namespace mio;
void f2(ss s) {
      sa = s;
```
## Astrazioni procedurali, oggetti astratti, tipi di dato astratto

- Un modulo che realizza un'astrazione procedurale mette a disposizione di altri moduli un insieme di funzioni
	- I clienti non hanno bisogno di conoscere la realizzazione interna delle funzioni
	- Esempio: libreria di funzioni che operano su stringhe (**<string.h>**)
- Un modulo che realizza un oggetto astratto mette a disposizione di altri moduli una struttura dati
	- La rappresentazione interna della struttura dati non deve essere accessibile ai clienti che possono accedere alla struttura solo attraverso le operazioni nell'intestazione senza<br>conoscerne la realizzazione
- Un modulo che realizza un tipo di dato astratto mette a disposizione di altri moduli un tipo di dato
	- La rappresentazione interna del tipo non deve essere accessibile ai clienti che possono accedere agli oggetti del tipo solo attraverso le operazioni dichiarate nell'intestazione senza conoscerne la realizzazione

28/11/2018 Fondamenti di Programmazione - modularità 7

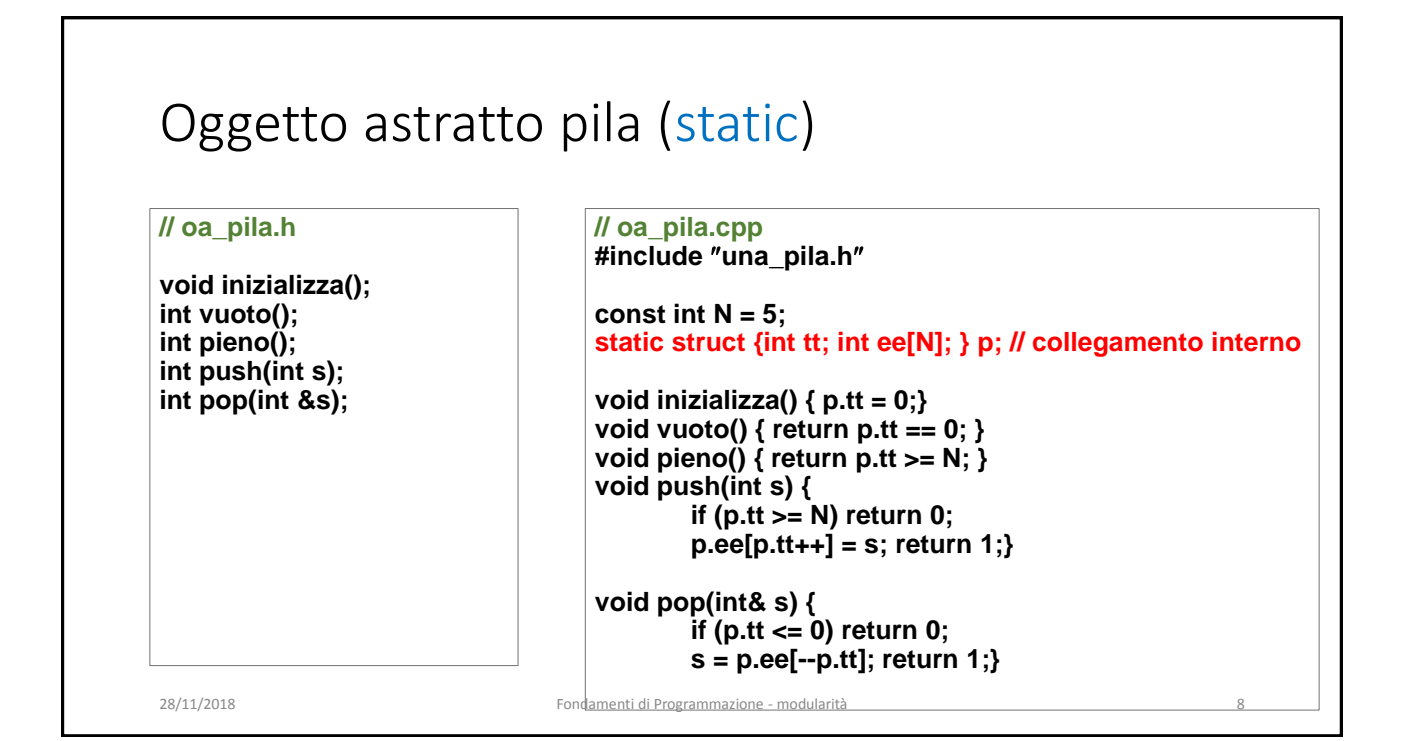

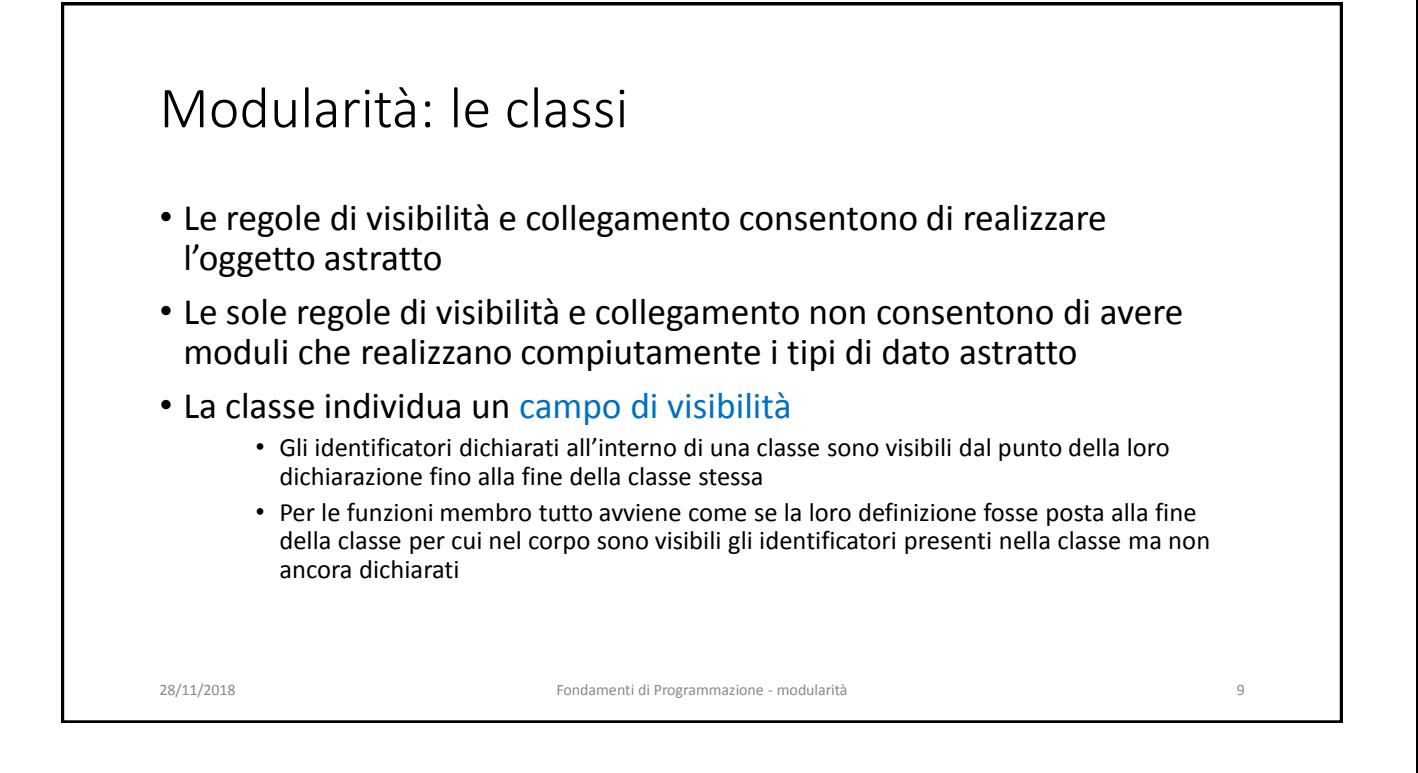

#### Classe Complesso

- Due moduli
	- Complesso che realizza il tipo di dato astratto numero complesso
		- File **complesso.cpp**, **complesso.h**
	- Complessoio che realizza le operazioni di I/O (stream) sui numeri complessi
		- File **complessoio.cpp**, **complessoio.h**

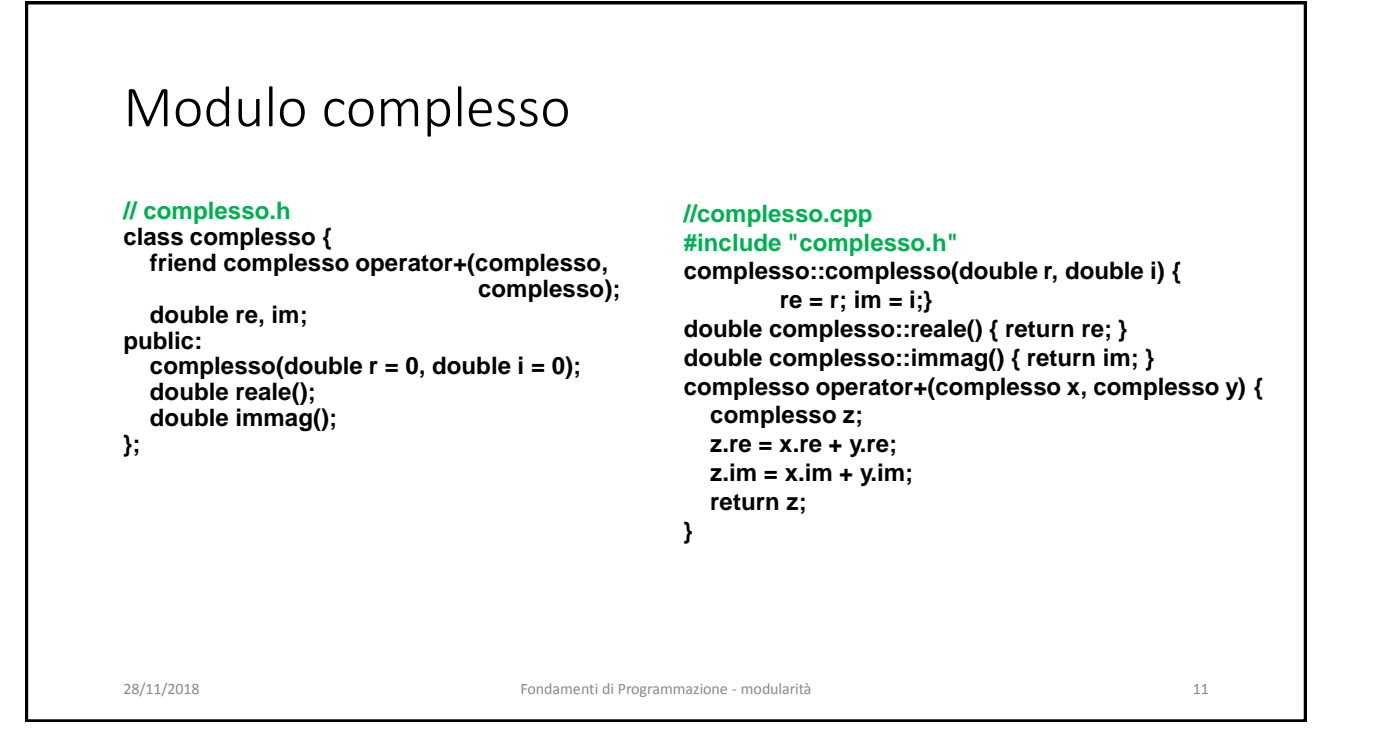

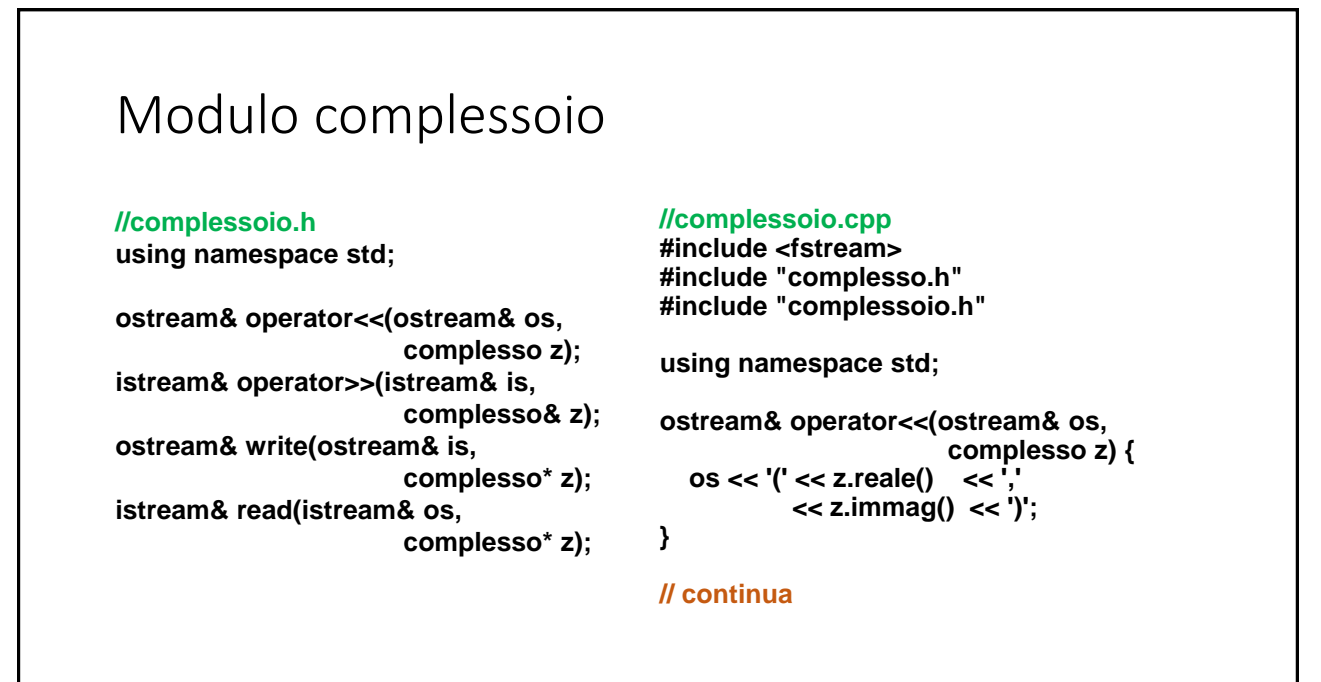

28/11/2018 Fondamenti di Programmazione - modularità 12

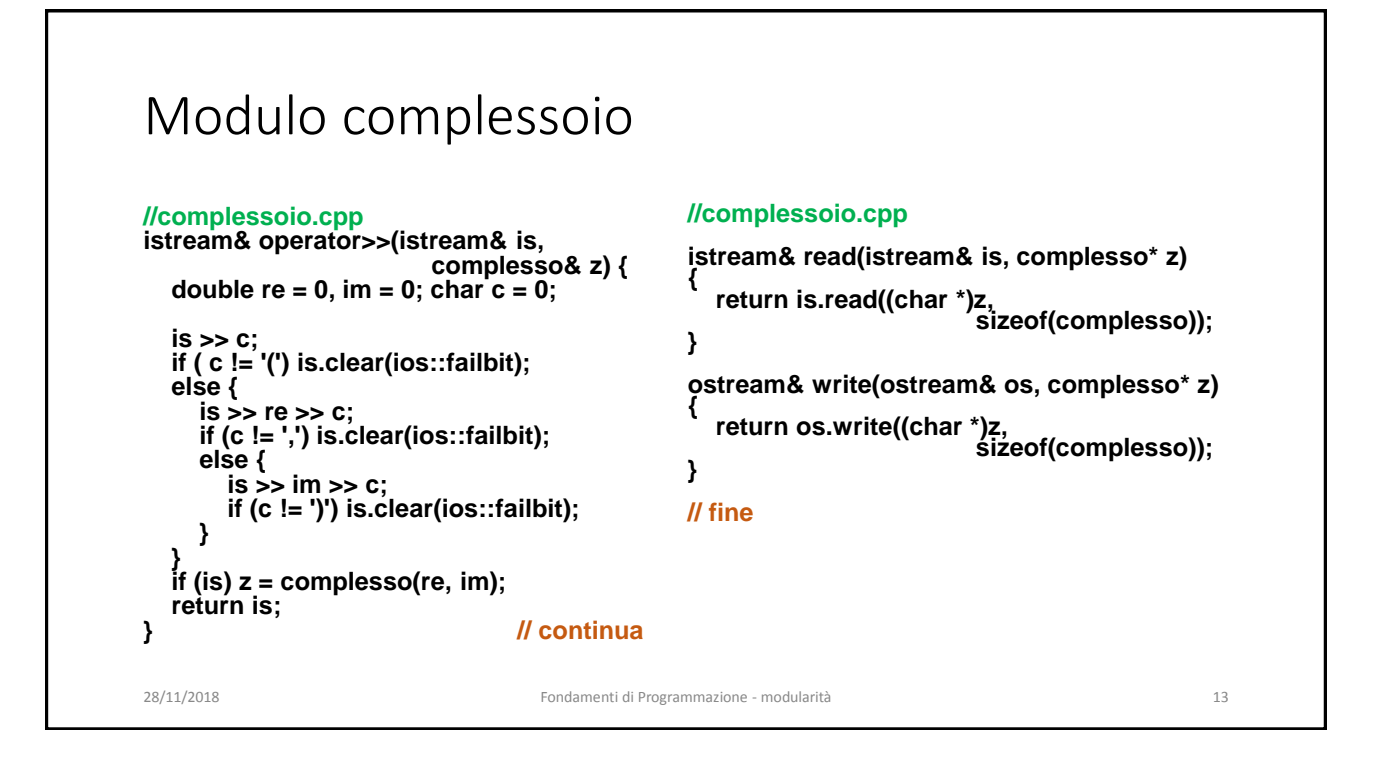